#### Γλώσσες Περιγραφής Υλικού Δομές ελέγχου/επαλήθευσης λειτουργίας των κυκλωμάτων

Νικόλαος Καββαδίας nkavv@physics.auth.gr nkavv@uop.gr

5 Μαΐου 2009

 $A \equiv 1 + 4 \sqrt{10} \times 4 \sqrt{10} \times 4 \sqrt{10} \times 1 \sqrt{10}$ 

<span id="page-0-0"></span> $2Q$ 

**Νικόλαος Καββαδίας** nkavv@physics.auth.gr nkavv@uop.gr **[Γλώσσες Περιγραφής Υλικού](#page-35-0)**

# Σκιαγράφηση της διάλεξης

- Δομές ελέγχου/επαλήθευσης λειτουργίας των κυκλωμάτων
	- Η εντολή ASSERT
	- Κύκλωμα ελέγχου/επαλήθευσης (testbench)
	- Παραγωγή διανυσμάτων αναφοράς
	- Επαλήθευση κυκλώματος ως προς διανύσματα αναφοράς
	- Αρχεία στη VHDL
	- Μηχανισμοί εισόδου/εξόδου και τα πακέτα STD.STANDARD και STD.TEXTIO

<span id="page-1-0"></span> $A \equiv 1 \pmod{4} \pmod{4} \pmod{4} \pmod{4}$ 

## Η εντολή ASSERT (1)

- Η εντολή ASSERT χρησιμοποιείται για την επιστροφή μηνυμάτων στο τερματικό κατά την προσομοίωση
- Με την ASSERT ελέγχεται μία συνθήκη: π.χ. αν ένα SIGNAL έχει λάβει συγκεκριμένη αριθμητική τιμή κάποια στιγμή κατά τη διάρκεια της προσομοίωσης
- Η ASSERT αποτελείται από τρία τμήματα
	- **1** Τμήμα συνθήκης (condition)
	- **2** Τμήμα αναφοράς μηνύματος που προσδιορίζεται από τη λέξη κλειδί REPORT
	- **3** Τμήμα σοβαρότητας στο οποίο γίνεται δήλωση της επίδρασης που έχει η μη ικανοποίηση της συνθήκης στη συνέχεια της προσομοίωσης. Σημειώνεται με τη λέξη κλειδί **SEVERITY**

 $\Omega$ 

**S** H εντολή ASSERT δεν είναι συνθέσιμη και η χρήση της περιορίζεται αποκλειστικά σε testbenc[he](#page-1-0)[s](#page-3-0)

## Η εντολή ASSERT (2)

```
Σύνταξη της εντολής ASSERT
```
ASSERT <condition> [ REPORT "<message>"] [ SEVERITY <severity level>]; END <package name>:

Τα επίπεδα σοβαρότητας είναι: σημείωση (NOTE), προειδοποίηση (WARNING), σφάλμα (ERROR), ή αποτυχία (FAILURE)

<span id="page-3-0"></span>◂◻▸◂(ฅ)▸◂(≣)▸◂(≣)-) Ⴒ---000

- Το μήνυμα επιστρέφεται όταν η τιμή της συνθήκης είναι FALSE
- Παράδειγμα εντολής ASSERT

```
signal a: STD_LOGIC_VECTOR(7 downto 0);
signal b: STD LOGIC VECTOR(8 downto 2);
...
ASSERT (a'LENGTH = b'LENGTH)
  REPORT "Error: vectors do not have the same length!"
  SEVERITY FAILURE;
```
#### Επίπεδα σοβαρότητας σε μια εντολή ASSERT

Ο παρακάτω πίνακας συνοψίζει το ρόλο των επίπεδων σοβαρότητας

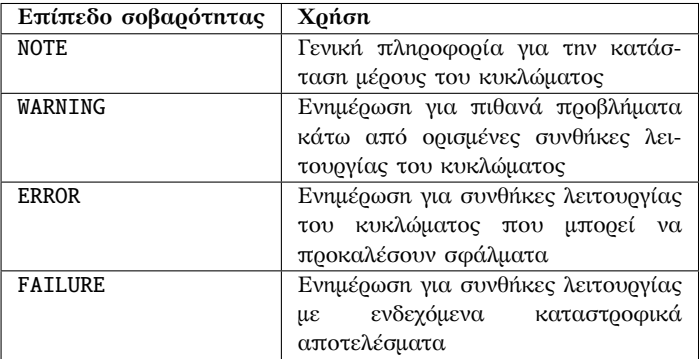

 $A \equiv 1 \pmod{4} \pmod{4} \pmod{4} \pmod{4}$ 

## Αρχεία στη VHDL

- Ο τύπος ΑΡΧΕΙΟΥ (FILE) προσφέρει ένα βολικό τρόπο για την επικοινωνία μιας περιγραφής VHDL με το περιβάλλον του μηχανήματος-ξενιστή (ο υπολογιστής στον οποίο γίνεται η ανάπτυξη και ο έλεγχος λειτουργίας της περιγραφής)
- Η δήλωση ενός αρχείου επιτρέπει σε κώδικα VHDL να γίνει κάποια χρήση του αρχείου
- ´Ενα αρχείο μπορεί να ανοιχτεί για ανάγνωση ή εγγραφή
- Από το πρότυπο VHDL-93 και έπειτα, οι λειτουργίες ανοίγματος και κλεισίματος ενός αρχείου πραγματοποιούνται με τις διαδικασίες FILE\_OPEN() και FILE\_CLOSE()
- Στη βιβλιοθήκη STD
	- Το πακέτο STANDARD ορίζει βασικές ρουτίνες για είσοδο και έξοδο (I/O) αντικειμένων των βασικών τύπων της VHDL
	- Το πακέτο TEXTIO ορίζει πιο ισχυρές ρουτίνες για το χειρισμό αρχείων κειμένου  $A \cup B \rightarrow A \oplus B \rightarrow A \oplus$

**Νικόλαος Καββαδίας** nkavv@physics.auth.gr nkavv@uop.gr **[Γλώσσες Περιγραφής Υλικού](#page-0-0)**

 $2Q$ 

Ορισμοί για το χειρισμό αρχείων στη VHDL (1)

Ορισμός του αρχείου κειμένου (πακέτο TEXTIO)

```
type LINE is access STRING; -- A LINE is a pointer to a STRING value.
-- Predefined operators for type LINE: "=", "/="
type TEXT is file of STRING;
```
Τα προκαθορισμένα αρχεία κειμένου INPUT και OUTPUT (πακέτο TEXTIO)

 $\overline{\phantom{a}}$   $\overline{\phantom{a}}$   $\overline{\$ 

 $\begin{pmatrix} 1 & 0 & 0 \\ 0 & 0 & 0 \\ 0 & 0 & 0 \\ 0 & 0 & 0 \\ 0 & 0 & 0 \\ 0 & 0 & 0 \\ 0 & 0 & 0 \\ 0 & 0 & 0 \\ 0 & 0 & 0 \\ 0 & 0 & 0 \\ 0 & 0 & 0 \\ 0 & 0 & 0 & 0 \\ 0 & 0 & 0 & 0 \\ 0 & 0 & 0 & 0 \\ 0 & 0 & 0 & 0 & 0 \\ 0 & 0 & 0 & 0 & 0 \\ 0 & 0 & 0 & 0 & 0 \\ 0 & 0 & 0 & 0 & 0 & 0 \\ 0 & 0 & 0 & 0 & 0 &$ 

イロト イ押ト イヨト イヨト

 $\equiv$ 

 $\Omega$ 

 $\overline{a}$   $\overline{a}$   $\overline{$ -- Standard text files: file INPUT: TEXT open READ MODE is "STD INPUT": file OUTPUT: TEXT open WRITE MODE is "STD\_OUTPUT":

Τρόποι ανοίγματος ενός αρχείου (πακέτο STANDARD)

 $\overline{a}$   $\overline{a}$   $\overline{$ type FILE OPEN KIND is ( READ MODE , -- Resulting access mode is read-only. WRITE\_MODE , -- Resulting access mode is write -only. **APPEND MODE):**  $--$  Resulting access mode is write-only; information -- is appended to the end of the existing file.  $\begin{pmatrix} 1 & 1 & 1 \\ 1 & 1 & 1 \\ 1 & 1 & 1 \end{pmatrix}$ 

#### Ορισμοί για το χειρισμό αρχείων στη VHDL (2)

■ Τύπος κατάστασης ενός αρχείου (πακέτο STANDARD)

```
type FILE OPEN STATUS is (
 OPEN OK. -- File open was successful.
 STATUS_ERROR , -- File object was already open.
 NAME ERROR. -- External file not found or inaccessible.
 MODE_ERROR); -- Could not open file with requested access mode.
```
■ Διαδικασίες για το χειρισμό αρχείων κειμένου (TEXTIO)

 $\overline{\phantom{a}}$   $\overline{\phantom{a}}$   $\overline{\$ 

```
procedure FILE OPEN (file F: TEXT; External Name; in STRING;
                     Open_Kind: in FILE_OPEN_KIND := READ_MODE);
procedure FILE OPEN (Status: out FILE OPEN STATUS: file F: TEXT;
                     External Name: in STRING:
                     Open_Kind: in FILE_OPEN_KIND := READ_MODE);
procedure FILE CLOSE (file F: TEXT):
procedure READ (file F: TEXT; VALUE: out STRING);
procedure WRITE (file F: TEXT: VALUE: in STRING):
function ENDFILE (file F: TEXT) return BOOLEAN;
```
■ Ο τύπος SIDE και ο υποτύπος WIDTH

```
type SIDE is (RIGHT, LEFT): -- For justifying output data within fields.
-- Predefined operators for the SIDE type:
   ''=", ''/=", ''/=", ''<", ''<="sup>", ">'=", ">'="subtype WIDTH is natural;
✝ ✆
```
 $\begin{pmatrix} 1 & 1 & 1 \\ 1 & 1 & 1 \\ 1 & 1 & 1 \end{pmatrix}$ 

**Νικόλαος Καββαδίας** nkavv@physics.auth.gr nkavv@uop.gr **[Γλώσσες Περιγραφής Υλικού](#page-0-0)**

#### Ρουτίνες εισόδου (ανάγνωσης) για αρχεία κειμένου (πακέτο TEXTIO)

```
✞ ☎
procedure READLINE (file F: TEXT; L: inout LINE);
 procedure READ (L: inout LINE; VALUE: out BIT; GOOD: out BOOLEAN);
 procedure READ (L: inout LINE: VALUE: out BIT):
 procedure READ (L: inout LINE; VALUE: out BIT_VECTOR; GOOD: out BOOLEAN);
 procedure READ (L: inout LINE: VALUE: out BIT VECTOR):
 procedure READ (L: inout LINE; VALUE: out BOOLEAN; GOOD: out BOOLEAN);
 procedure READ (L: inout LINE: VALUE: out BOOLEAN):
 procedure READ (L: inout LINE; VALUE: out CHARACTER; GOOD: out BOOLEAN);
 procedure READ (L: inout LINE; VALUE: out CHARACTER);
 procedure READ (L: inout LINE; VALUE: out INTEGER; GOOD: out BOOLEAN);
 procedure READ (L: inout LINE; VALUE: out INTEGER);
 procedure READ (L: inout LINE; VALUE: out REAL; GOOD: out BOOLEAN);
 procedure READ (L: inout LINE; VALUE: out REAL);
 procedure READ (L: inout LINE; VALUE: out STRING; GOOD: out BOOLEAN);
 procedure READ (L: inout LINE; VALUE: out STRING);
 procedure READ (L: inout LINE; VALUE: out TIME; GOOD: out BOOLEAN);
 procedure READ (L: inout LINE; VALUE: out TIME);
\overline{\phantom{a}} \overline{\phantom{a}} \overline{\
```
イロト イ押 トイヨ トイヨ トー

#### Ρουτίνες εξόδου (εγγραφής) για αρχεία κειμένου (πακέτο TEXTIO)

```
✞ ☎
procedure WRITELINE (file F: TEXT; L: inout LINE);
 procedure WRITE (L: inout LINE; VALUE: in BIT;
                       JUSTIFIED: in SIDE:= RIGHT: FIELD: in WIDTH := 0):
 procedure WRITE (L: inout LINE: VALUE: in BIT VECTOR:
                       JUSTIFIED: \mathbf{in} SIDE:= RIGHT: FIELD: \mathbf{in} WIDTH := 0):
 procedure WRITE (L: inout LINE; VALUE: in BOOLEAN;
                       JUSTIFIED: in SIDE:= RIGHT: FIELD: in WIDTH := 0):
 procedure WRITE (L: inout LINE; VALUE: in CHARACTER;
                       JUSTIFIED: in SIDE:= RIGHT; FIELD: in WIDTH := 0);
 procedure WRITE (L: inout LINE; VALUE: in INTEGER;
                       JUSTIFIED: in SIDE:= RIGHT: FIELD: in WIDTH := 0):
 procedure WRITE (L: inout LINE; VALUE: in REAL;
                       JUSTIFIED: in SIDE:= RIGHT; FIELD: in WIDTH := 0;
                       DIGITS: in NATURAL:= 0):
procedure WRITE (L: inout LINE; VALUE: in STRING;
                       JUSTIFIED: in SIDE:= RIGHT: FIELD: in WIDTH := 0):
 procedure WRITE (L: inout LINE; VALUE: in TIME;
                       JUSTIFIED: in SIDE:= RIGHT: FIELD: in WIDTH := 0:
                       UNIT: in TIME:= ns);
\overline{\phantom{a}} \overline{\phantom{a}} \overline{\
```
**Νικόλαος Καββαδίας** nkavv@physics.auth.gr nkavv@uop.gr **[Γλώσσες Περιγραφής Υλικού](#page-0-0)**

 $\left\{ \begin{array}{ccc} 1 & 0 & 0 \\ 0 & 1 & 0 \end{array} \right.$ 

# Ρουτίνες εισόδου και εξόδου από το μη τυποποιημένο πακέτο IEEE.STD\_LOGIC\_TEXTIO (1)

- Στο πακέτο STD\_LOGIC\_TEXTIO περιγράφονται ορισμένες χρήσιμες συναρτήσεις για την είσοδο και έξοδο αντικειμένων του τύπου STD\_LOGIC\_VECTOR
- Περιγράφονται επίσης και συναρτήσεις για την είσοδο και έξοδο αριθμών δεκαεξαδικής βάσης (hexadecimal)
- i Το πακέτο αυτό συνήθως είναι μεταγλωττισμένο στη βιβλιοθήκη IEEE χωρίς όμως να ανήκει σε αυτήν

```
✞ ☎
-- Read and Write procedures for STD_LOGIC_VECTOR
procedure READ(L:inout LINE; VALUE:out STD_LOGIC_VECTOR);
procedure READ(L:inout LINE: VALUE: out STD LOGIC VECTOR: GOOD: out BOOLEAN);
procedure WRITE(L:inout LINE: VALUE: in STD LOGIC VECTOR:
               JUSTIFIED: in SIDE := RIGHT: FIELD: in WIDTH := 0):
```
 $\begin{pmatrix} 1 & 1 & 1 \\ 1 & 1 & 1 \\ 1 & 1 & 1 \end{pmatrix}$ 

 $A \equiv \mathbf{1} + \mathbf{1} \oplus \mathbf{1} + \mathbf{1} \oplus \mathbf{1} + \mathbf{1} \oplus \mathbf{1} + \cdots \oplus \mathbf{1}$ 

## Ρουτίνες εισόδου και εξόδου από το μη τυποποιημένο πακέτο IEEE.STD\_LOGIC\_TEXTIO (2)

```
✞ ☎
procedure HREAD(L:inout LINE; VALUE:out STD_ULOGIC_VECTOR);
procedure HREAD(L:inout LINE: VALUE: out STD_ULOGIC_VECTOR: GOOD: out BOOLEAN);
procedure HWRITE(L:inout LINE: VALUE: in STD ULOGIC VECTOR:
                 JUSTIFIED: in SIDE := RIGHT: FIELD: in WIDTH := 0):
procedure HREAD(L:inout LINE: VALUE: out STD LOGIC VECTOR);
procedure HREAD(L:inout LINE; VALUE:out STD_LOGIC_VECTOR; GOOD: out BOOLEAN);
procedure HWRITE(L:inout LINE: VALUE:in STD LOGIC VECTOR;
                 JUSTIFIED: in SIDE := RIGHT: FIELD: in WIDTH := 0):
```
 $\overline{\phantom{a}}$   $\overline{\phantom{a}}$   $\overline{\$ 

<span id="page-11-0"></span>**KORK STRAIN A STRAIN A STRAIN** 

# Περιγραφές ελέγχου/επαλήθευσης λειτουργίας (testbenches)

- Σε μία σχεδίαση, το testbench αντιστοιχεί στο υψηλότερο επίπεδο ιεραρχίας
- Η entity ενός testbench δεν περιλαμβάνει καμία δήλωση ϑύρας, μπορεί όμως να περιλαμβάνει generics
- Στο testbench, δηλώνεται το COMPONENT του συνολικού κυκλώματος
- <span id="page-12-0"></span>´Ενα testbench μπορεί να χρησιμοποιηθεί και για τα εξής:
	- Παραγωγή σημάτων διέγερσης για την προσομοίωση
	- Την υλοποίηση των μηχανισμών του κυκλώματος, αλλά σε επίπεδο behavioral για τη δημιουργία διανυσμάτων αναφοράς (reference vectors)
	- Την παράλληλη (μαζί με την εφαρμογή εισόδων στο εξεταζόμενο κύκλωμα) υλοποίηση του σε επίπεδο behavioral για την άμεση σύγκριση των αναμενόμενων με τις πραγματικές τιμές εξόδου κατά την [προ](#page-11-0)[σο](#page-13-0)[μ](#page-11-0)[οί](#page-12-0)[ω](#page-13-0)[ση](#page-0-0)

#### Λειτουργία ενός testbench

Το testbench αποτελεί ένα εικονικό κύκλωμα το οποίο εφαρμόζει εισόδους προς (διέγερση: stimulus) και λαμβάνει εξόδους (απόκριση: response) από το πραγματικό κύκλωμα

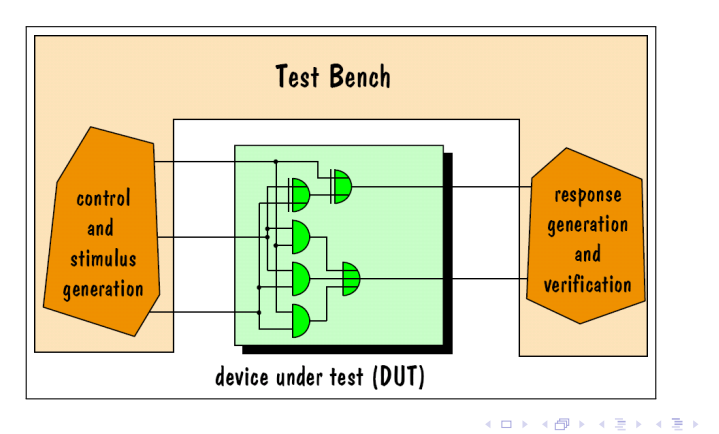

**Νικόλαος Καββαδίας** nkavv@physics.auth.gr nkavv@uop.gr **[Γλώσσες Περιγραφής Υλικού](#page-0-0)**

 $\equiv$ 

<span id="page-13-0"></span> $2Q$ 

#### Οργάνωση της περιγραφής ενός testbench

Τυπική οργάνωση ενός αρχείου testbench

```
\overbrace{ }ENTITY testbench IS
 -- no PORT statement necessary
END testbench;
ARCHITECTURE example IS testbench
    COMPONENT entity_under_test
       PORT(...)
    END COMPONENT:
BEGIN
    Generate waveforms for test:
    Instantiate_component;
    Monitoring_statements;
END example;
\begin{pmatrix} 1 & 0 & 0 \\ 0 & 0 & 0 \\ 0 & 0 & 0 \\ 0 & 0 & 0 \\ 0 & 0 & 0 \\ 0 & 0 & 0 \\ 0 & 0 & 0 \\ 0 & 0 & 0 \\ 0 & 0 & 0 & 0 \\ 0 & 0 & 0 & 0 \\ 0 & 0 & 0 & 0 \\ 0 & 0 & 0 & 0 & 0 \\ 0 & 0 & 0 & 0 & 0 \\ 0 & 0 & 0 & 0 & 0 \\ 0 & 0 & 0 & 0 & 0 & 0 \\ 0 & 0 & 0 & 0 & 0 & 0 \\ 0 & 0 & 0 & 0 & 0 & 0 & 0 \\ 0 &
```
イロト イ押 トイヨ トイヨ トーヨ

#### Παραγωγή σήματος ρολογιού για χρήση σε testbench

- Για τον έλεγχο της λειτουργίας σύγχρονων κυκλωμάτων χρειάζεται η δημιουργία μιας εικονικής γεννήτριας ρολογιού
- Περιγράφεται σε ξεχωριστή διεργασία στο testbench σε σχέση με τη διέγερση των άλλων εισόδων του κυκλώματος
- i Σε ορισμένες περιπτώσεις, σε ξεχωριστή διεργασία πραγματοποιείται και η γέννηση του σήματος reset

```
architecture tb_arch of counter is
       component counter
            port (
                 clk, reset : in std_logic;
                 q : out unsigned(3 downto 0)
            \cdotend component;
        ...
       signal clk: std logic:
        ...
       constant CLK_PERIOD : time := 50 ns;
  begin
\overline{\phantom{a}} \overline{\phantom{a}} \overline{\
```

```
\overline{\phantom{a}}...
  CLK GEN PROC: process(clk)
  begin
    if (clk = 'U') then
     clk \leq '1':
    else
      clk \leq not clk after CLK PERIOD/2:
    end if;
  end process CLK GEN PROC:
  ...
end tb_arch;
\overline{\phantom{a}}
```
イロト イ押 トイヨ トイヨ トー

Οι βασικές λειτουργίες με περιεχόμενα αρχείων στη VHDL περιορίζονται στην αφορμάριστη (unformatted) είσοδο και έξοδο χαρακτήρων ASCII προς και από αρχεία, χρησιμοποιώντας τις διαδικασίες του πακέτου TEXTIO

■ Το πακέτο TEXTIO υποστηρίζει τους παρακάτω τύπους δεδομένων

イロト イ押 トイミト イミト・コー りなび

- BIT, BIT VECTOR
- $B$ OOLEAN
- CHARACTER και πίνακες χαρακτήρων (STRING)
- INTEGER και REAL
- TIME

#### Το πακέτο STANDARD: Γενικοί τύποι και υποτύποι

```
\overbrace{a} \overbrace{a} \overbrace{type BOOLEAN is (FALSE, TRUE):
 type BIT is ('0', '1');
 -- Predefined operators for the BOOLEAN and BIT types:
 -- "and", "or", "nand", "nor", "xor", "xnor", "not"
 -1 - \frac{n-1}{2}, \frac{n}{2} - \frac{n-1}{2}, \frac{n-1}{2}, \frac{n-1}{2} - \frac{n-1}{2}, \frac{n-1}{2} - \frac{n-1}{2}type INTEGER is range -2147483647 to 2147483647;
 -- Predefined operators for the INTEGER type:
 -1 = \frac{n - n}{n}, \frac{n}{2} = \frac{n - n}{n}, \frac{n - n}{n} = \frac{n - n}{n}, \frac{n - n}{n} = \frac{n - n}{n}-- unary: "+", "-", "abs"
 -- binary: "+", "-", "*", "/", "mod", "rem", "**"
 type REAL is range -1.0E308 to 1.0E308;
 -- Predefined operators for the REAL type:
 - - "= ", "/= ", "< "< "< "< "< "< "< "> "> "> ">-- unary: "+", "-", "abs"
 -- binary: "+", "-", "*", "/", "**"
 type BIT_VECTOR is array (NATURAL range \langle \rangle) of BIT;
-- Predefined operators for the BIT_VECTOR type:
 -- "and", "or", "nand", "nor", "xor", "xnor", "not"
 -- "sll", "srl", "sla", "sra", "rol", "ror"
 -1 - \frac{n - n}{n}, \frac{n}{2} - \frac{n - n}{n}, \frac{n - n}{n}, \frac{n - n}{n}, \frac{n - n}{n}, \frac{n - n}{n}-- "&" (accepting BIT, BIT_VECTOR in any of the four combinations)
 subtype NATURAL is INTEGER range 0 to INTEGER 'HIGH:
 subtype POSITIVE is INTEGER range 1 to INTEGER 'HIGH;
✝ ✆
```
#### Το πακέτο STANDARD: Οι τύποι TIME και SEVERITY

```
type TIME is range -2147483647 to 2147483647
units
  fe: -- femtosecondps = 1000 fs; - picosecond
  ns = 1000 ps: -n nanosecond
  us = 1000 ns: -microsecondms = 1000 us: -- millisecond
  sec = 1000 ms; -- secondmin = 60 sec; -- minutehr = 60 min: - - hourend units;
-- Predefined operators for the TIME type:
            n <", "\lt =", ">", "\gt ="
-- unary: "+", "-", "abs"
-- binary: "+", "-" (accepting TIME)
          "*" (accepting TIME and INTEGER or TIME and REAL)
-- "/" (accepting TIME and INTEGER or TIME and REAL or TIME and TIME , thus
-- returning an integer with no dimensions)
type SEVERITY LEVEL is (NOTE, WARNING, ERROR, FAILURE);
-- The predefined operators for this type are as follows:
-- Predefined operators for the SEVERITY type:
 -- "=", "/=" , "<", "<=", ">", ">="
✝ ✆
```
イロト イ押 トイヨ トイヨト

 $\equiv$ 

## Το πακέτο STANDARD: Οι τύποι CHARACTER και **STRING**

```
\overline{a} \overline{a} \overline{type CHARACTER is (
    NUL, SOH, STX, ETX, EOT, ENQ, ACK, BEL, BS, HT, LF, VT, FF, CR, SO, SI,
    DLE, DC1, DC2, DC3, DC4, NAK, SYN, ETB, CAN, EM, SUB, ESC, FSP, GSP, RSP, USP,
             ' ', '!', '"', '#', '$', '%', '&', ''', '(', ')', '*', '+', ',', '-', '.', '/',
     '0', '1', '2', '3', '4', '5', '6', '7', '8', '9', ':', ';', '<', '=', '>', '?',
     '@', 'A', 'B', 'C', 'D', 'E', 'F', 'G', 'H', 'I', 'J', 'K', 'L', 'M', 'N', 'O',
     'P', 'Q', 'R', 'S', 'T', 'U', 'V', 'W', 'X', 'Y', 'Z', '[', ' \ ', ']', 'ˆ', '_',
     ''', 'a', 'b', 'c', 'd', 'e', 'f', 'g', 'h', 'i', 'j', 'k', 'l', 'm', 'n', 'o',<br>'p', 'q', 'r', 's', 't', 'u', 'v', 'w', 'x', 'y', 'z', '{', '|', '}', '', DEL,
     ...
 );
 -- Predefined operators for the CHARACTER type:
 -- "=", "/=", "<", "<=", ">", ">="
 type STRING is array (POSITIVE range <>) of CHARACTER:
 -- Predefined operators for the STRING type:
 -- "=", "/=", "<", "<=", ">", ">="
 -- "&" ( accepting CHARACTER , STRING in any of the four combinations )
\overline{\phantom{a}} \overline{\phantom{a}} \overline{\
```
 $\left\{ \begin{array}{ccc} 1 & 0 & 0 \\ 0 & 1 & 0 \end{array} \right.$ 

# Χρησιμοποιώντας το πακέτο TEXTIO για είσοδο και έξοδο από αρχεία

- Ανάγνωση από αρχείο
	- **1** Η συνάρτηση READLINE διαβάζει μία σειρά από το αρχείο και την αποθηκεύει σε μία μεταβλητή τύπου LINE
	- **2** Η συνάρτηση READ ανακτά τα δεδομένα από το χώρο προσωρινής αποθήκευσης που προσφέρει η μεταβλητή τύπου LINE
- Εγγραφή σε αρχείο
	- **1** Η WRITE γράφει δεδομένα σε μία μεταβλητή LINE
	- **2** Η WRITELINE γράφει τα προσωρινά αποθηκευμένα δεδομένα που διατηρούνται στη LINE, στο αρχείο
- Οι συναρτήσεις READ και WRITE διαθέτουν παραμέτρους διαμόρφωσης για το κείμενο εισόδου και εξόδου
	- Εύρος πεδίου
	- Δεξιά ή αριστερή στοίχιση
	- Απεικονιζόμενη μονάδα του χρόνου (για μεταβλητές TIME)

KEL KARIKIEN E VOOR

# Παράδειγμα 1: Διέγερση σημάτων εισόδου από process (1)

Η παρακάτω entity αντιστοιχεί σε κύκλωμα διαδρόμου δεδομένων για τον υπολογισμό της έκφρασης (a + b) XOR (c AND d) και των μερικών αποτελεσμάτων a + b και c AND d

```
\overline{\phantom{a}}...
entity datapath is
  port (
    clk, reset : in std_logic;
    in1 : in std logic vector(7 downto 0):
    in2 : in std logic vector(7 downto \vert \theta);
    in3 : in std_logic_vector(7 downto |0\rangle;
    in4 : in std logic vector(7 downto 0):
    sel : in std logic vector(2 downto \vert0):
    outp : out std_logic_vector(7 downto 0)
  );
end datapath;
\overline{\phantom{a}}
```
Σχηματικό διάγραμμα

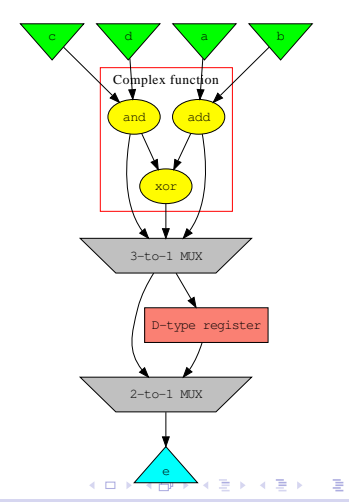

<span id="page-21-0"></span> $\Omega$ 

**Νικόλαος Καββαδίας** nkavv@physics.auth.gr nkavv@uop.gr **[Γλώσσες Περιγραφής Υλικού](#page-0-0)**

# Παράδειγμα 1: Διέγερση σημάτων εισόδου από process (2)

```
\sqrt{1 + \frac{1}{2}}library IEEE;
use IEEE.std logic 1164.all:
use IEEE.numeric_std.all;
entity datapath_tb is
end datapath_tb;
architecture th arch of datapath th is
  component datapath
   port (
     clk, reset : in std logic:
     in1, in2, in3, in4 : in std logic vector(7 downto 0):
     sel : in std_logic_vector(2 downto 0);
     outp : out std logic vector(7 downto 0)
    );
  end component;
  signal clk, reset: std logic:
  signal in1, in2, in3, in4: std_logic_vector(7 downto 0);
  signal sel: std logic vector(2 downto 0);
  signal outp : std logic vector(7 downto 0):
  constant CLK PERIOD : time := 50 ns;
begin
\sqrt{2\pi}
```
 $\left\{ \begin{array}{ccc} 1 & 0 & 0 \\ 0 & 1 & 0 \end{array} \right.$ 

# Παράδειγμα 1: Διέγερση σημάτων εισόδου από process (3)

```
\sqrt{1 + \frac{1}{2} \left( \frac{1}{2} + \frac{1}{2} + \frac{1}{uut : datapath
       port map (
          clk \Rightarrow clk. reset \Rightarrow reset.in1 => in1, in2 => in2, in3 => in3, in4 => in4,
          sel \implies sel, outp \implies outp);CLK GEN PROC: process(clk)
    begin
       if (clk = 'U') then
          c\mathbf{1}\mathbf{k} \leq \mathbf{1}':
       else
          clk \leq not \,clk \, after \, CLK\_PERIOD/2;
       end if;
    end process CLK GEN PROC:
    DATA INPUT: process
       variable ix : integer range 0 to 7:
    begin
       in1 \leq X"DE"; in2 \leq X"AD"; in3 \leq X"BE"; in4 \leq X"EF";
       sel \le "000": reset \le '1':
       wait for CLK PERIOD:
       reset \leq '0';
       for i in 0 to 7 loop
          sel \le std\_logic\_vector(to\_unsigned(i,3));wait for CLK PERIOD:
       end loop;
    end process DATA_INPUT;
 end tb_arch;
```
Παράδειγμα 2: Εγγραφή αποτελεσμάτων σε αρχείο εξόδου (1)

Κύκλωμα παραμετρικού αθροιστή σε επίπεδο RTL

 $\begin{pmatrix} 1 & 1 & 1 \\ 1 & 1 & 1 \\ 1 & 1 & 1 \end{pmatrix}$ 

イロト イ押 トイヨ トイヨ トー

 $\equiv$ 

```
\overbrace{ } \overbrace{ } \overbrace{library IEEE;
 use IEEE.std_logic_1164.all;
 use IEEE.std logic unsigned.all:
 entity add is
     generic (
        DW : integer := 8
     );
     port (
        a : in std logic vector(DW-1 downto 0):
        b : in std logic vector(DW-1 downto 0):
        sum : out std_logic_vector(DW-1 downto 0)
     );
 end add;
 architecture rtl of add is
 begin
 sum \leq a + b:
 end rtl;
```
# Παράδειγμα 2: Εγγραφή αποτελεσμάτων σε αρχείο εξόδου (2)

■ Περινραφή του αργείου testbench

```
library ieee;
use ieee.std logic 1164.all:
use ieee std logic textio.all:
use std.textio.all;
entity add_tb is
  generic (Dw: INTEGER:= 8);
end add_tb;
architecture TB ARCHITECTURE of add tb is
  -- Component declaration of the tested unit
  component add
    generic (Dw: INTEGER:= 8);
    port (
      a : in std_logic_vector (Dw-1 downto 0);
      b : in std_logic_vector (Dw-1 downto 0);
      sum : out std_logic_vector (Dw-1 downto 0)
    );
  end component;
  -- Stimulus signals
  signal a : std_logic_vector(Dw-1 downto 0);
  signal b: std logic vector(Dw-1 downto 0):
  -- Observed signals
  signal sum : std logic vector(Dw-1 downto 0);
  --
  file output log : text open write mode is "add.log":
✝ ✆
```
# Παράδειγμα 2: Εγγραφή αποτελεσμάτων σε αρχείο εξόδου (3)

```
\sqrt{1 + \frac{1}{2}}begin
   UUT : add
     generic map (Dw \implies Dw)port map (
       a \Rightarrow a, b \Rightarrow b,sum = > sum
     );
   process
   begin
     a \leq X"FF";
     b \leq X"10":
     wait for 10 ns:
     a \leq X"10";
     h \leq x^n 89";
     wait for 10 ns;
     a \leq x"E5":
     h \leq x^n 9A^n.
     wait for 10 ns;
     a \leq \mathbf{Y}"FD";
     b \leq X''01'':
     wait for 10 ns;
     a \leq X"FE":
     b \leq X''07'':
     wait for 10 ns:
   end process;
\overline{\phantom{a}}
```

```
output_log_proc: process
    variable out line : line:
    begin
        write(out_line, NOW, left, 8);
        -- Write values for output signals
        write(out line, string '(" a:"), right, 4):
        hwrite(out line, a, right, 4);
        write(out line, string '(" b:"), right, 4):
        hwrite(out line, b, right, 4);
        write(out line, string '(" sum:"), right, 4);
        hwrite(out_line, sum, right, 4);
        writeline(output log. out line):
        wait for 10 ns;
    end process output_log_proc;
 end TB_ARCHITECTURE:
\overline{\phantom{a}} \overline{\phantom{a}} \overline{\
```
**Νικόλαος Καββαδίας** nkavv@physics.auth.gr nkavv@uop.gr **[Γλώσσες Περιγραφής Υλικού](#page-0-0)**

イロメ イ押メ イヨメ イヨメーヨー

## Παράδειγμα 2: Εγγραφή αποτελεσμάτων σε αρχείο εξόδου (4)

Το παραγόμενο αρχείο εξόδου add.log

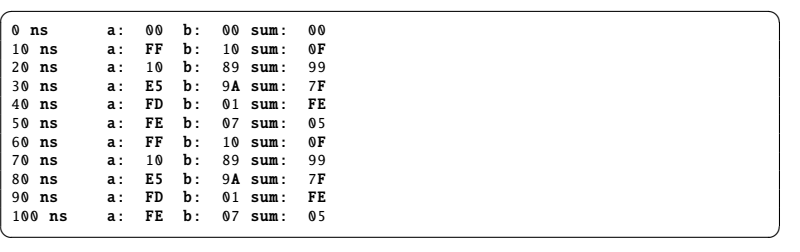

 $A \equiv 1 \pmod{4} \pmod{4} \pmod{4} \pmod{4}$ 

 $\eta$ an

Παράδειγμα 3: Λήψη διέγερσης και σύγκριση με διανύσματα αναφοράς από αρχείο (1)

- Σχεδιασμός και έλεγχος κυκλώματος το οποίο υλοποιεί τον έλεγχο ενός βρόχου στο υλικό
- Παράγει τον επόμενο δείκτη βρόχου (next\_ix) γνωρίζοντας τις παραμέτρους του βρόχου (initial, step, final) και την τρέχουσα τιμή του δείκτη. Επίσης σηματοδοτεί τον τερματισμό του βρόχου (loop\_end)

イロメイ押 メイヨメイヨメーヨ

 $200$ 

Το κύκλωμα μπορεί να χρησιμοποιηθεί για τον έλεγχο απλών, μη φωλιασμένων δομών βρόχου της μορφής:

```
\fbox{for (ix = initial; ix \leq final; ix += step)}{ statements; }
\begin{pmatrix} 1 & 1 & 1 \\ 1 & 1 & 1 \\ 1 & 1 & 1 \end{pmatrix}
```
## Παράδειγμα 3: Λήψη διέγερσης και σύγκριση με διανύσματα αναφοράς από αρχείο (2)

Σχηματικό διάγραμμα

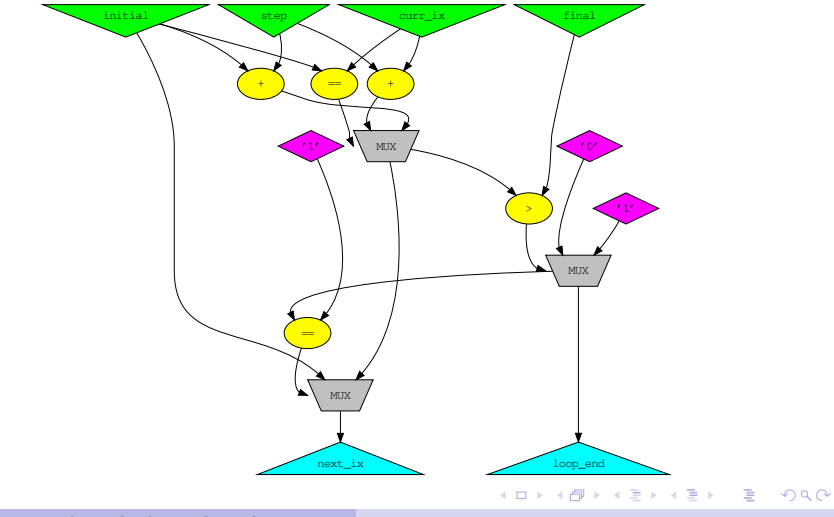

**Νικόλαος Καββαδίας** nkavv@physics.auth.gr nkavv@uop.gr **[Γλώσσες Περιγραφής Υλικού](#page-0-0)**

### Παράδειγμα 3: Λήψη διέγερσης και σύγκριση με διανύσματα αναφοράς από αρχείο (3)

Περιγραφή του κυκλώματος υπολογισμού δείκτη

```
\sqrt{1 + \frac{1}{2}}library IEEE;
use IEEE.std logic 1164.all:
use IEEE std logic unsigned.all:
entity hwloop is
  generic (
   DW : integer := 8
  );
  port (<br>initial
              in std_logic_vector(DW-1 downto 0);
   step : in std_logic_vector(DW-1 downto 0);<br>final : in std logic vector(DW-1 downto 0);
               : in std logic vector(DW-1 downto 0):
   current index : in std logic vector(DW-1 downto 0);
   next_index : out std_logic_vector(DW-1 downto 0);
    loop end : out std logic
  );
end hwloop;
architecture rtl of hwloop is
  signal add_out : std_logic_vector(DW-1 downto 0);
  signal loop end t : std logic:
\sqrt{2\pi}
```
イロト イ押 トイヨ トイヨト

## Παράδειγμα 3: Λήψη διέγερσης και σύγκριση με διανύσματα αναφοράς από αρχείο (4)

Περιγραφή του κυκλώματος υπολογισμού δείκτη (συνέχεια)

```
\overline{\mathcal{L}}begin
process (initial, step, final, current index, add out. loop end t)
  begin
   if (current_index = initial) then
     add out \le initial + step:
   else
     add_out <= current_index + step;
   end if;
   if (add out > final) then
     loop\_end_t \leftarrow '1';else
     loop end t \leq v '0':
   end if;
   if (loop end t = '1') then
     next index \le initial:
   else
     next_index <= add_out;
   end if;
  end process;
  loop_end <= loop_end_t;
end rtl;
\sqrt{2\pi}
```
イロト イ押 トイヨ トイヨト

## Παράδειγμα 3: Λήψη διέγερσης και σύγκριση με διανύσματα αναφοράς από αρχείο (5)

Αρχείο testbench για το κύκλωμα

```
\sqrt{1 + \frac{1}{2}}library ieee;
use ieee.std_logic_1164.all;
use ieee.std logic unsigned.all:
use ieee.std logic textio.all:
use std.textio.all:
entity hwloop_tb is
  generic (
    DW : INTEGER := 8
);
end hwloop tb:
architecture tb arch of hwloop tb is
...
  constant CLK PERIOD : time := 10 ns;
begin
  UUT : hwloop
    generic map ( DW \Rightarrow DW )
    port map (
     initial \Rightarrow initial.
     step = > step.
     final \Rightarrow final.
     current index \Rightarrow current index.
     next index \Rightarrow next index.
     loop_end => loop_end
    );
✝ ✆
```
**Νικόλαος Καββαδίας** nkavv@physics.auth.gr nkavv@uop.gr **[Γλώσσες Περιγραφής Υλικού](#page-0-0)**

## Παράδειγμα 3: Λήψη διέγερσης και σύγκριση με διανύσματα αναφοράς από αρχείο (6)

Αρχείο testbench για το κύκλωμα (συνέχεια - 1)

```
\sqrt{N} \frac{1}{N} \frac{1}{N} \frac{1}{N} \frac{1}{N} \frac{1}{N} \frac{1}{N} \frac{1}{N} \frac{1}{N} \frac{1}{N} \frac{1}{N} \frac{1}{N} \frac{1}{N} \frac{1}{N} \frac{1}{N} \frac{1}{N} \frac{1}{N} \frac{1}{N} \frac{1}{N} \frac{1}{N} \frac{1}{N} \frac{1}{N} \fracRW_VECTORS: process
      variable line_in : line;
       file input_vec_file : text open read_mode is "hwloop_ref.vec";<br>variable errordet : boolean:
      variable errordet<br>variable initial iv
      variable initial_iv : std_logic_vector(DW-1 downto 0);<br>variable step iv : std logic vector(DW-1 downto 0):
      variable step_iv : std_logic_vector(DW-1 downto 0);<br>variable final_iv : std_logic_vector(DW-1 downto 0):
                                             : std logic vector(DW-1 downto 0);
      variable current_index_iv : std_logic_vector(DW-1 downto 0);<br>variable next_index_ov : std_logic_vector(DW-1 downto 0);
                                             : std_logic_vector(DW-1 downto 0);
      variable loop_end_ov : std_logic;<br>variable initial str : string(1 t
                                             : string(1 to 5) := "init=";
      variable step_str : string(1 to 5) := "step=";<br>variable final str : string(1 to 5) := "finl=":
                                             : string(1 to 5) := "finl=":
      variable current_index_str: string(1 to 8) := "curr=";<br>variable next index str : string(1 to 8) := "next=":
      variable next_index_str : string(1 to 8) := "next=";<br>variable loop end str : string(1 to 9) := "loop end
                                             : string(1 to 9) := "loop_end=";<br>character := '.'.
      variable scolon str
   begin
      while not (endfile(input_vec_file)) loop
          readline(input_vec_file, line_in):
          read(line_in_initial_str);
          read(line_in ,initial_iv);
          read(line_in.scolon_str);
          read(line_in ,step_str);
          read(line_in ,step_iv);
          read(line_in.scolon_str):
✝ ✆
```
**Νικόλαος Καββαδίας** nkavv@physics.auth.gr nkavv@uop.gr **[Γλώσσες Περιγραφής Υλικού](#page-0-0)**

## Παράδειγμα 3: Λήψη διέγερσης και σύγκριση με διανύσματα αναφοράς από αρχείο (7)

Αρχείο testbench για το κύκλωμα (συνέχεια - 2)

```
\sqrt{10^{11} + 0.1 \cdot 1}read(line_in.final_str):
      read(line_in ,final_iv);
      read(line_in.scolon_str):
      read(line_in.current_index_str);
      read(line_in ,current_index_iv);
      read(line_in.scolon_str):
      read(line_in.next_index_str):
      read(line_in ,next_index_ov);
      read(line_in ,scolon_str);
      read(line_in.loop_end_str):
      read(line_in ,loop_end_ov);
      read(line_in ,scolon_str);
      -- assign input signals from the file vectors
      initial \le initial iv: step \le step iv: final \le final iv:
      current index \leq current index iv:
      wait for CLK PERIOD/2:
      -- Checking actual results with expected results
      if (next index /= next index ov) then
        assert errordet REPORT "next_index: vector mismatch";
      end if;
      if (loop end /= loop end ov) then
        assert errordet REPORT "loop_end: vector mismatch";
      end if;
      wait for CLK PERIOD/2:
    end loop;
    wait;
                                                      end process RW_VECTORS;
```
end tb\_arch; **Νικόλαος Καββαδίας** nkavv@physics.auth.gr nkavv@uop.gr **[Γλώσσες Περιγραφής Υλικού](#page-0-0)** $\frac{1}{2}$   $\frac{1}{2}$   $\frac{1}{2}$ 

#### Παράδειγμα 3: Λήψη διέγερσης και σύγκριση με διανύσματα αναφοράς από αρχείο (8)

Το αρχείο με τα διανύσματα αναφοράς (hwloop\_ref.vec)

 $\sqrt{\texttt{init=00000000};\texttt{step=00000000};\texttt{final=00000000};\texttt{curr=00000000};\texttt{loop\_end=0}};$ init=00000000;step=00000001;finl=00001010;curr=00000000;next=00000001; loop\_end=0;  $init = 00000000$ ;step=00000001;finl=00001010;curr=000000001;next=00000010;loopend=0;  $init = 00000000$ ;step=00000001;finl=00001010;curr=00000010;next=00000011;loop\_end=0;  $init = 00000000$ ;step=00000001;finl=00001010;curr=00000011;next=00000100;loop\_end=0}  $init = 00000000$ ;step=00000001;finl=00001010;curr=00000100;next=00000101;loopend=0; init=00000000;step=00000001;finl=00001010;curr=00000101;next=00000110;loop\_end=0}  $init = 00000000$ ;step=00000001;finl=00001010;curr=00000110;next=00000111;loop\_end=0}  $init = 00000000$ ;step=00000001;finl=00001010;curr=00000111;next=00001000;loopend=0;  $init = 00000000$ ;step=00000001;finl=00001010;curr=00001000;next=00001001;loop\_end=0;  $init = 000000000; step = 000000001; find = 00001010; curr = 00001001; next = 00001010; loop end = 0;$  $init=00000000$ ;step=00000001;finl=00001010;curr=00001010;next=00000000;loop\_end=1  $init = 00000000$ ;step=00000000;finl=00000000;curr=00000000;next=00000000;loop\_end=0}  $init = 00000001; step = 00000010; fin1 = 00000101; curr = 00000001; next = 00000001; 1; loop end = 0;$  $init = 00000001; step = 00000010; fin1 = 00000101; curr = 00000011; next = 00000101; loop\_end=0;$  $init = 00000001; step = 00000010; fin1 = 00000101; curr = 000000101; next = 000000001; loop end=1;$  $\begin{pmatrix} 1 & 1 & 1 \\ 1 & 1 & 1 \\ 1 & 1 & 1 \end{pmatrix}$ 

<span id="page-35-0"></span>イロト イ押 トイヨ トイヨ トー